# How to Clear Tidal Cache on iOS and Android

This passage will show you a complete tutorial on how to clear the Tidal cache on your mobile devices to free up more storage space.

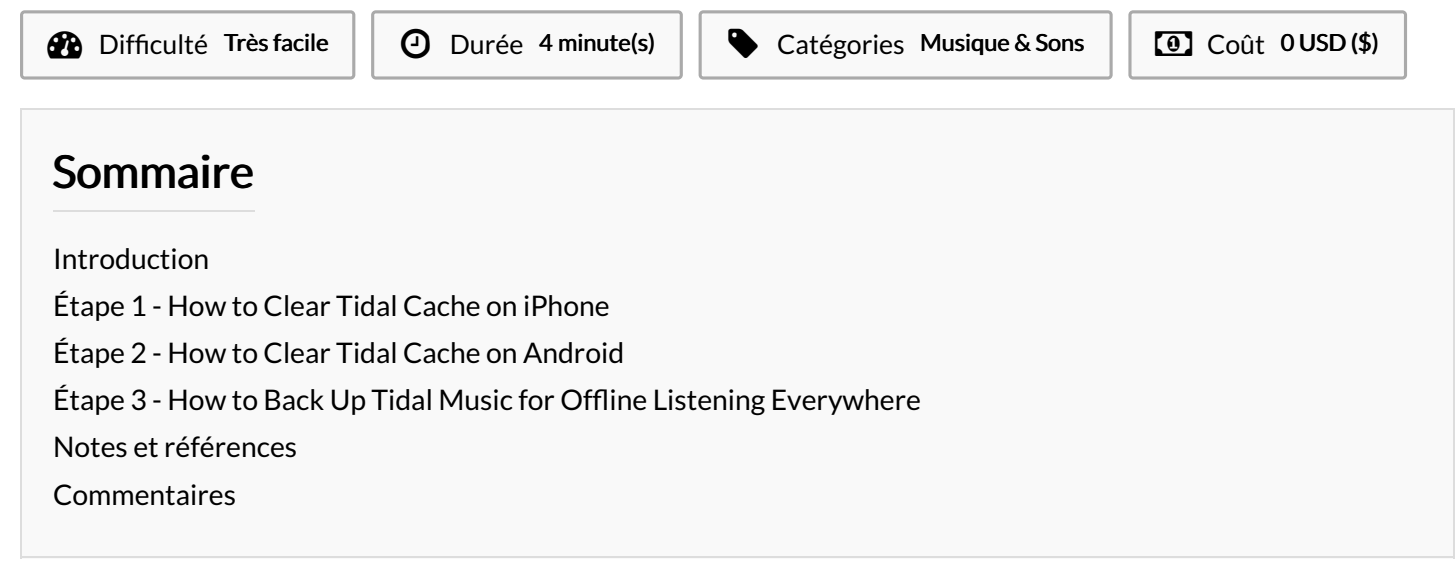

1. clear

,

1. storage

#### <span id="page-0-0"></span>Introduction

Tidal does not offer an option to clear the cache, but you can set it up manually. Here is the how-to guide for Tidal clear cache on iOS and Android devices.

Matériaux Outils

#### <span id="page-0-1"></span>Étape 1 - How to Clear Tidal Cache on iPhone

Step 1. Launch the Settings app from your iPhone.

Step 2. Scroll down to find General and select iPhone Storage.

Step 3. Under iPhone Storage, you can see your storage space as a whole and a list of apps.

Step 4. Scroll to locate the Tidal app and tap it.

Step 5. Here you can select Offload App or Delete App.

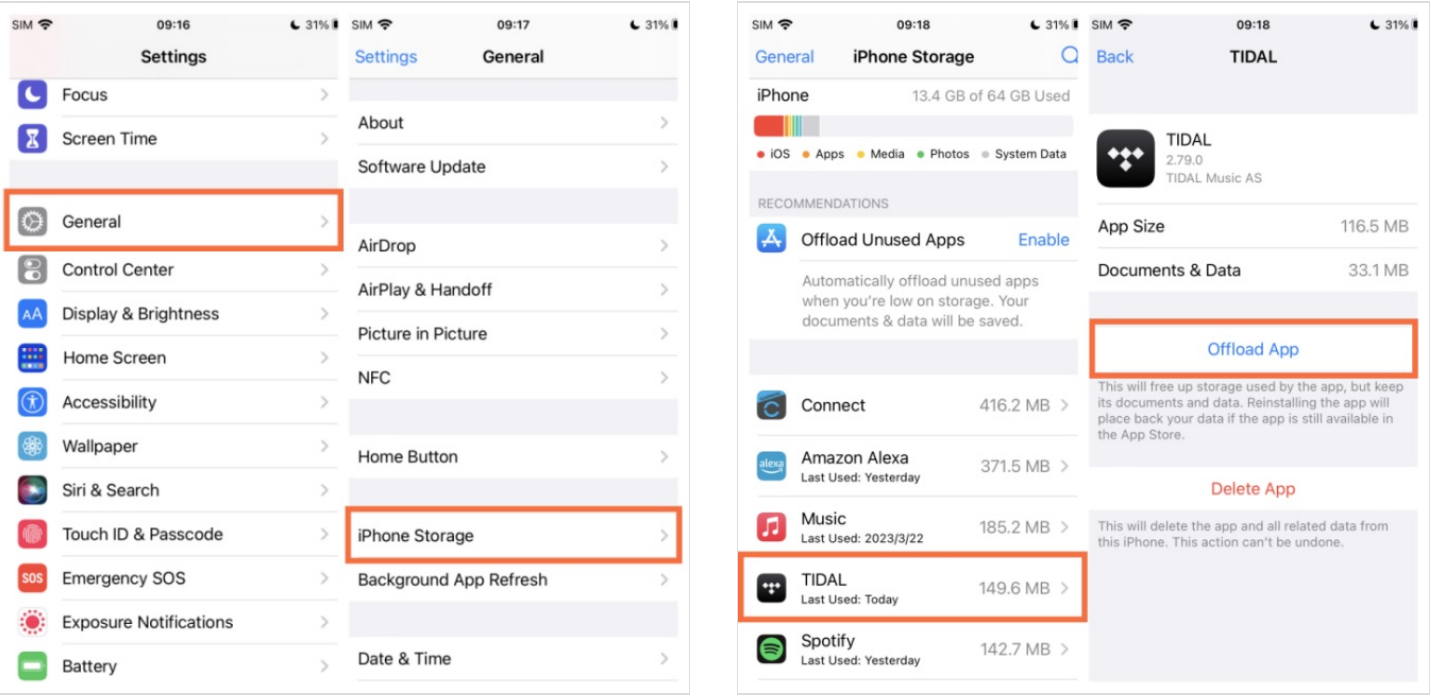

#### <span id="page-2-0"></span>Étape 2 - How to Clear Tidal Cache on Android

Step 1. On the Home screen of your Android phone, press and hold the Tidal app icon until a menu appears.

Step 2. Tap the icon with i to enter the app's settings. Or you can go to Settings > Apps > Tidal to set up, too.

Step 3. On the detail page, tap Storage & cache and then Clear cache.

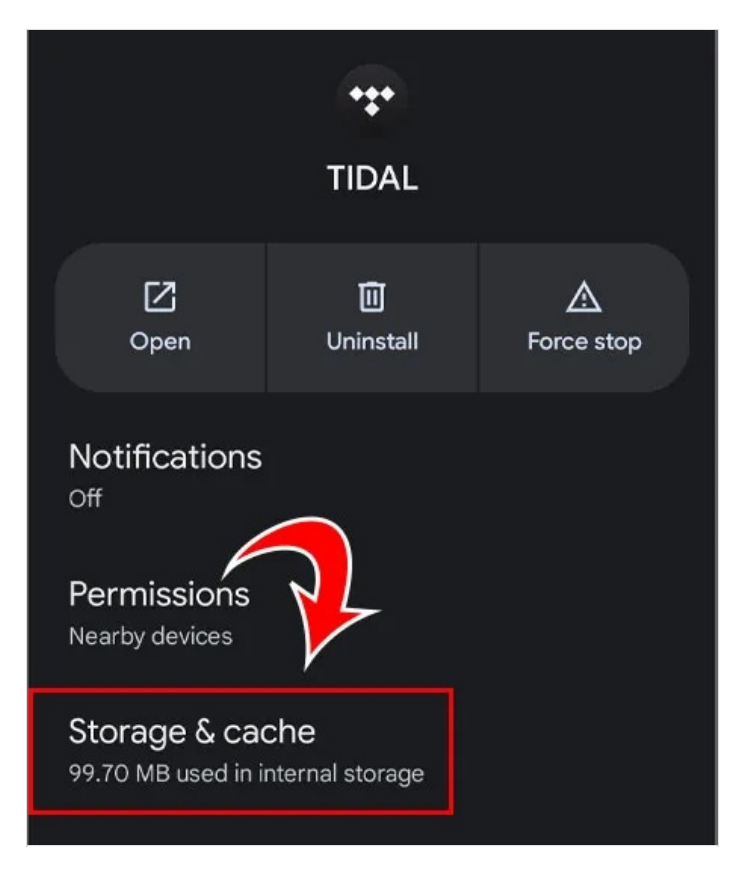

## <span id="page-2-1"></span>Étape 3 - How to Back Up Tidal Music for Offline Listening Everywhere

If you want to back up Tidal music in case of deleting them unintentionally and accessing them offline on multiple devices, Tunelf Tidal Music Converter can be the optimal choice. Tunelf Tidal Music Converter is a simple yet efficient music downloader and converter for all Tidal users. It brings convenience for Tidal users to tack with the conversion of Tidal music to other popular audio formats. No matter whether you use a Tidal free

account or a premium account, it is easy to download music tracks, albums, playlists, and artists from Tidal. This powerful Tidal music downloader enables you to download HI-

Fi and MQA quality Tidal music with original sound quality and ID3 tags. Thanks to the advanced technology, you can convert playlists in batches at 5 faster conversion speeds. Here is a tutorial on how to use the Tunelf Tidal Music Converter.

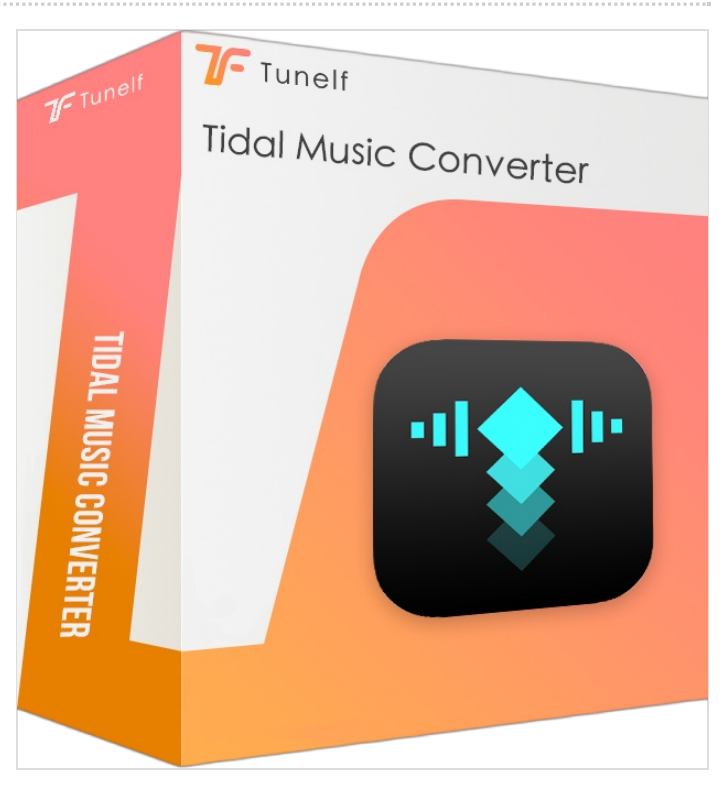

## <span id="page-2-2"></span>Notes et références

For more tips and details, please check this page: https://www.tunelf.com/tidal-music/clear-tidal-cache.html